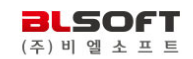

 $\frac{1}{3}$ 

ing <mark>- 1</mark><br>학생카드읽기

**이<br>환경설정** 

① 년도를 선택합니다. ② "고사등록" 버튼을 클릭하여 omr이미지가 저장될 고사명칭을 등록해 주십시오 [ex: 1학기 1차 지필, 2학기 영어듣기 등]

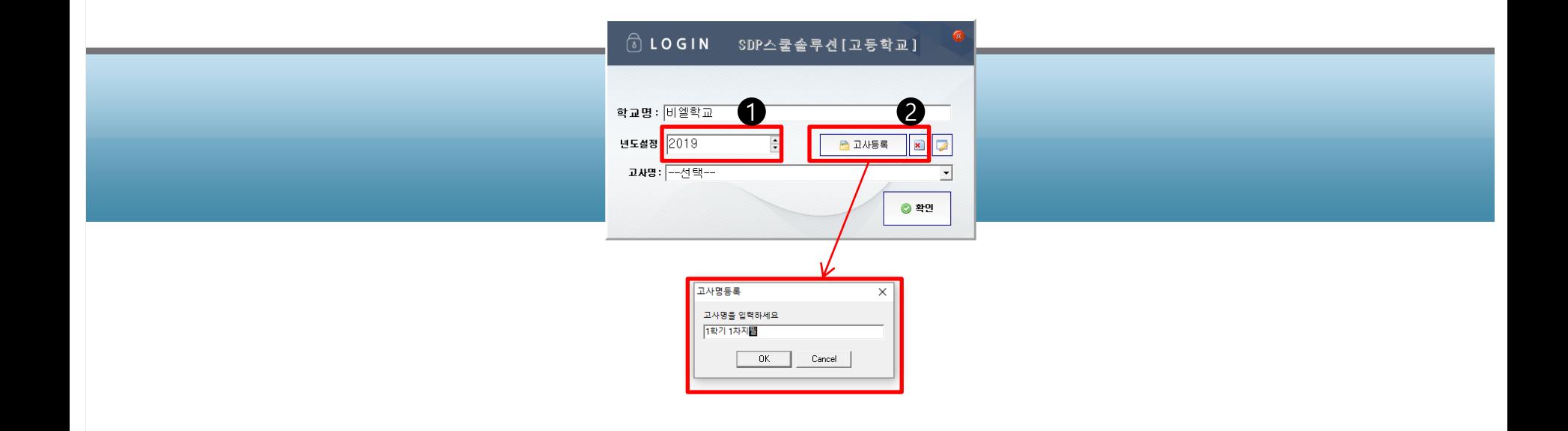

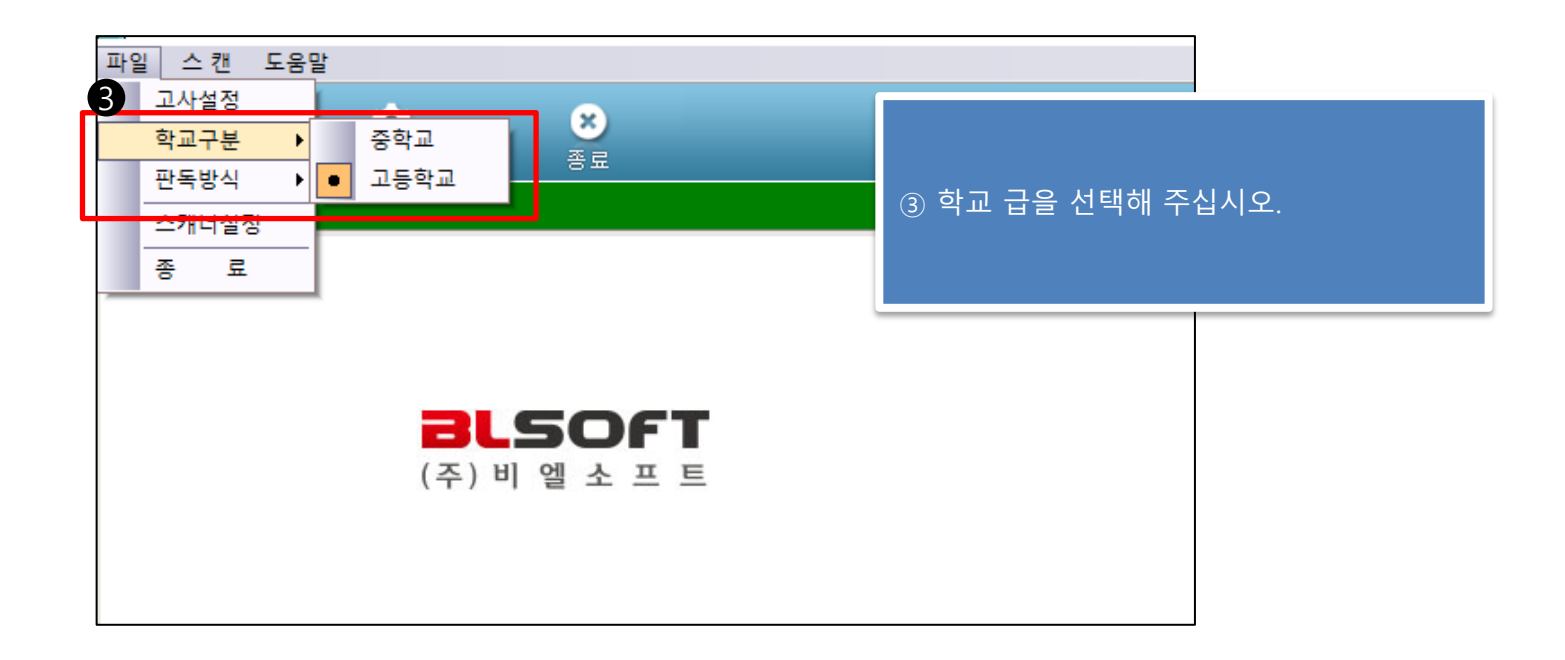

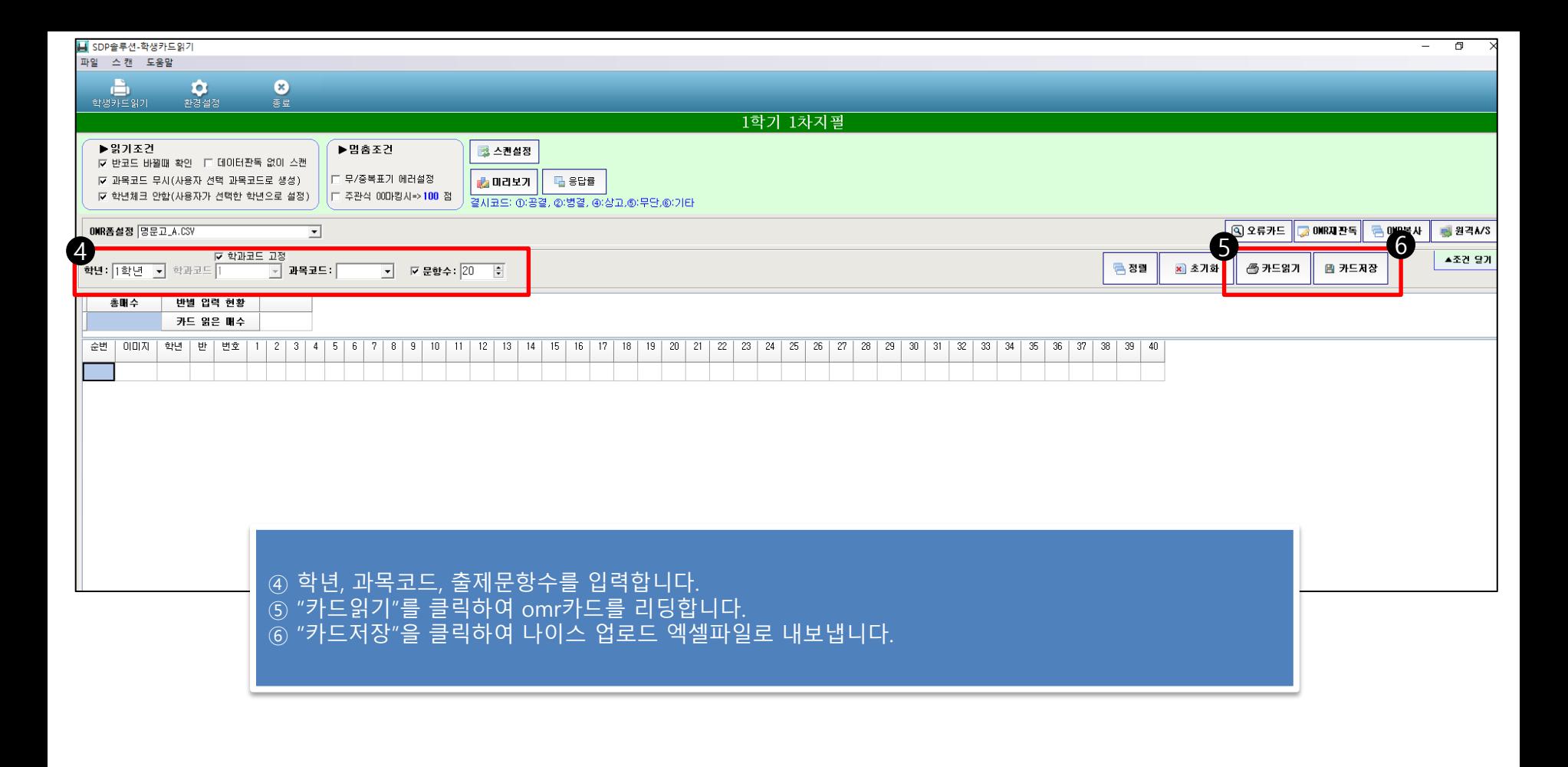